<span id="page-0-0"></span>Convolutional Neural Networks Image Processing — scc0251/scc5830

www.icmc.usp.br/∼moacir — moacir@icmc.usp.br

ICMC/USP — São Carlos, SP, Brazil

2017

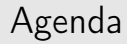

<span id="page-2-0"></span>**Problem**  $\equiv$  given two classes of images:

- class 1: desert.
- $\bullet$  class 2: beach.

and also a set of 9 images taken from each class, develop a program able to classify a new, and unseen image, into one of those two classes.

• Object: image

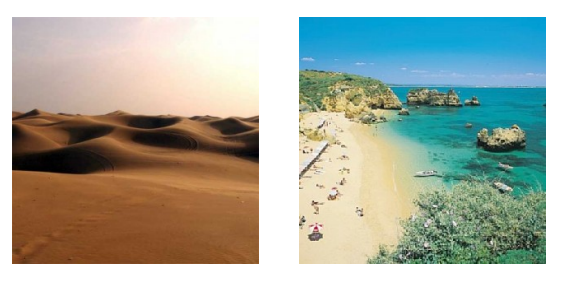

- Feature: set of values extracted from images that can be used to measure the (dis)similarity between images Any suggestion?
	- Requantize the image to obtain only 64 colours per image, use the two most frequent colours as features!
	- Each image is represented by 2 values: 2D feature space.

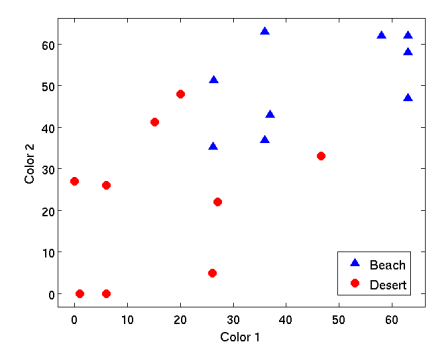

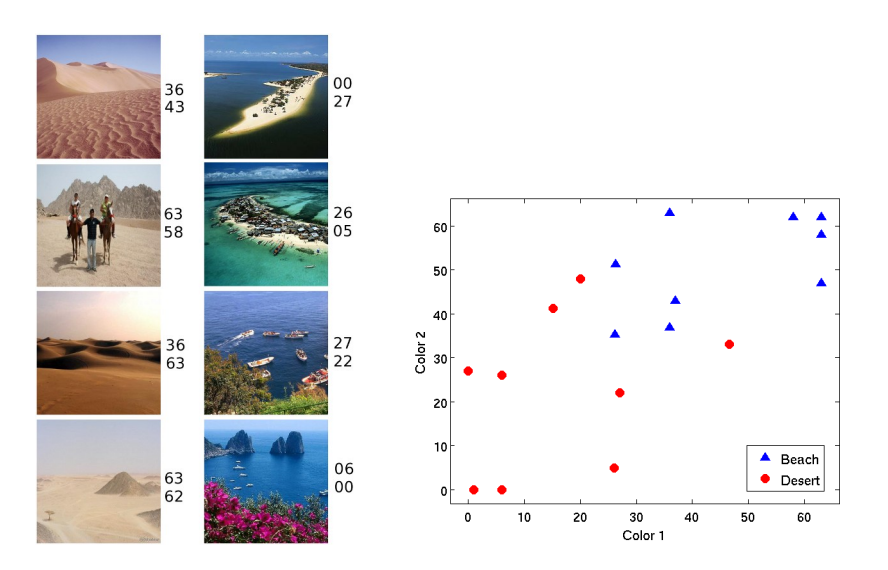

- Classifier: a model build using labeled examples (images for which the classes are known). This model must be able to predict the class of a new image. Any suggestion?
	- To find a partition of the space, using the data distribution.

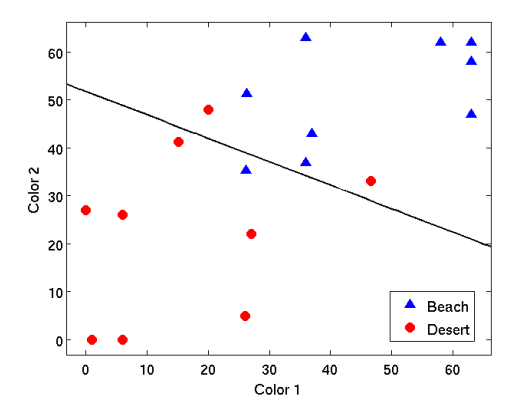

- Examples used to build the classifier : training set.
- Training data is seldom linearly separable
- Therefore there is a training error

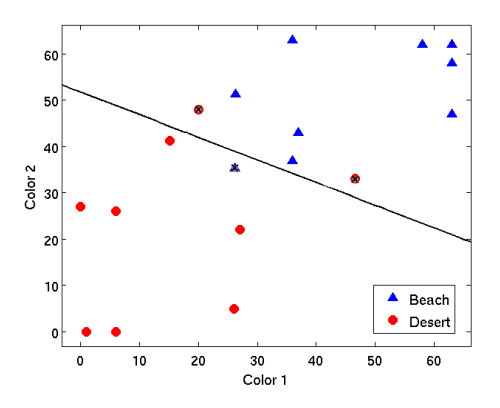

The model, or classifier, can then be used to predict/infer the class of a new example.

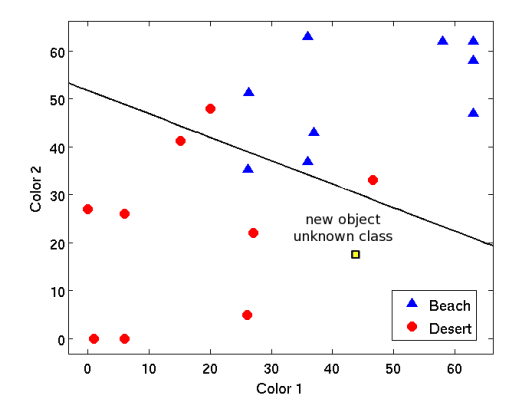

- Now we want to test, for future data (not used in training), the classifier error rate (or alternatively, its accuracy)
- The examples used in this stage is known as test set.

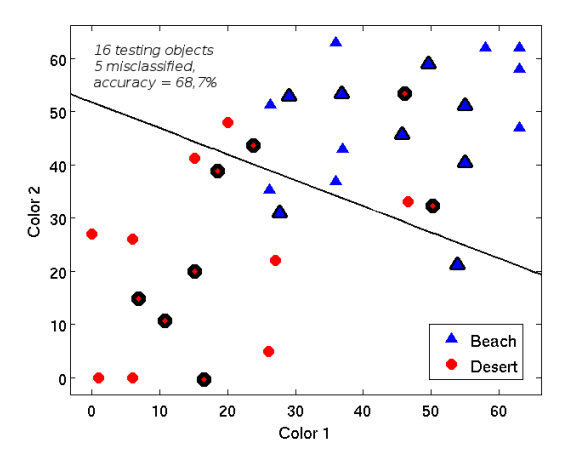

#### Terminology

**Class:** label/category,  $\Omega = {\omega_1, \omega_2, ..., \omega_c}$ 

Dataset:  $X = \{x_1, x_2, ..., x_N\}$ , for  $x_i \in \mathbb{R}^M$ 

 $x_i \in \mathbb{R}^M$ example (object) in the feature space: the feature vector  $l(x_i) = y_i \in \Omega$  labels assigned to the each example

matrix N examples  $\times$  M features:

$$
X = \begin{bmatrix} x_{1,1} & x_{1,2} & \cdots & x_{1,M} \\ x_{2,1} & x_{2,2} & \cdots & x_{2,M} \\ \cdots & \cdots & & \cdots \\ x_{N,1} & x_{N,2} & \cdots & x_{N,M} \end{bmatrix}, \text{ labels } = Y = \begin{bmatrix} l(x_1) = y_1 \\ l(x_2) = y_2 \\ \cdots \\ l(x_N) = y_N \end{bmatrix}
$$

# <span id="page-10-0"></span>Agenda

#### Introduction

Recent history that tries to solve the problem of image classification:

- Color, shape and texture descriptors (1970-2000)
- SIFT (1999)
- Histogram of Gradients (2005)
- Spatial Pyramid Matching (2006),

#### Pipeline

- **4** Descriptor grid: HoG, LBP, SIFT, SURF
- **2** Fisher Vectors
- **3** Spatial Pyramid Matching
- **4** Classifier

### Image Net/ Large Scale Visual Recognition Challenge

ImageNet: 22000 categories, 14 million images ImageNet Challenge:  $\sim$  1.4 million images, 1000 classes.

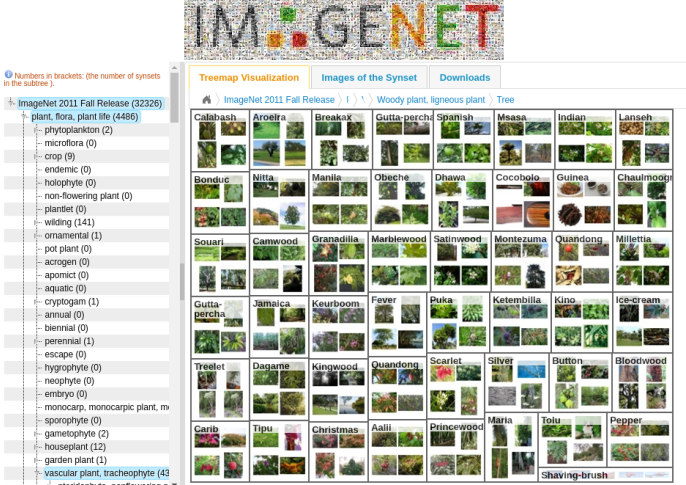

TA CONTRACTOR DE CARACTERISTICA EL TRADICIONAL DE CARACTERISTICA DE CARACTERISTICA EL TRADICIONAL DE CARACTERISTICA EL TRADICIONAL DE CARACTERISTICA EL TRADICIONAL DE CARACTERISTICA EL TRADICIONAL DE CARACTERISTICA EL TRAD

#### Moacir Ponti (ICMC–USP) [Convolutional Neural Networks](#page-0-0) 2017 14/1

#### Architectures and number of layers

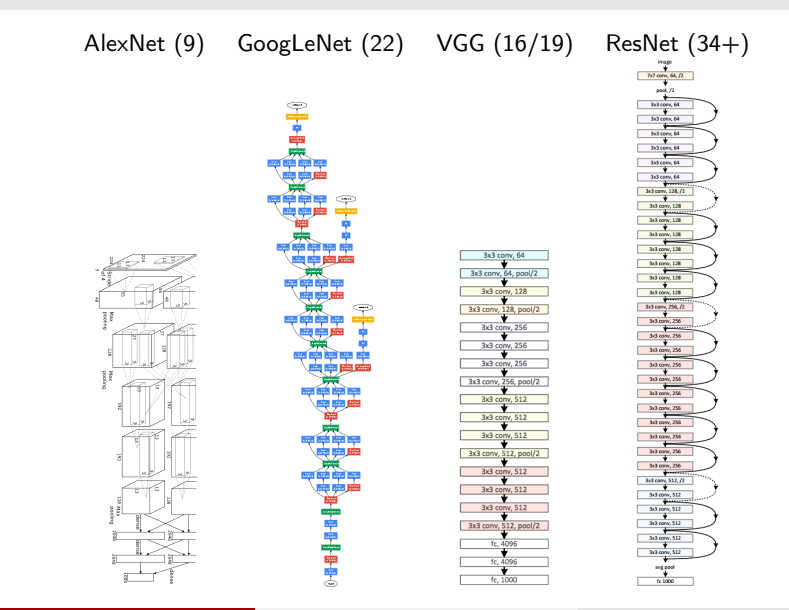

#### Moacir Ponti (ICMC–USP) [Convolutional Neural Networks](#page-0-0) 2017 15/1

#### CNNs were not invented in 2012...

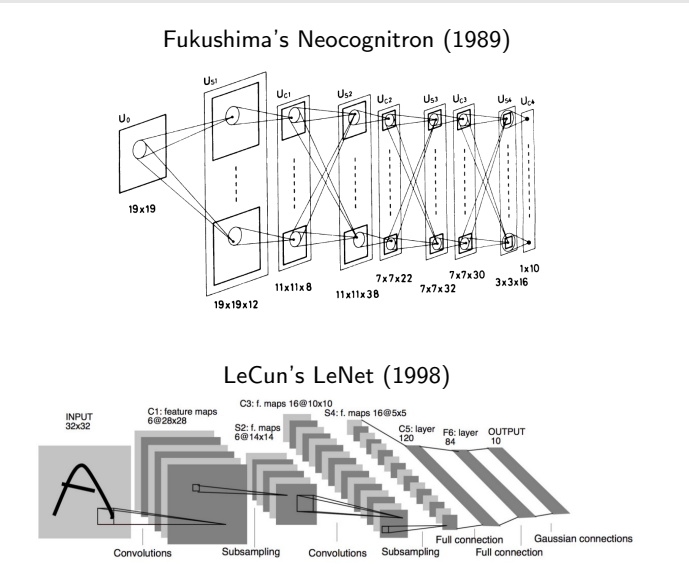

#### Moacir Ponti (ICMC–USP) [Convolutional Neural Networks](#page-0-0) 2017 16/1

<span id="page-16-0"></span>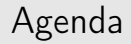

#### A linear classifier

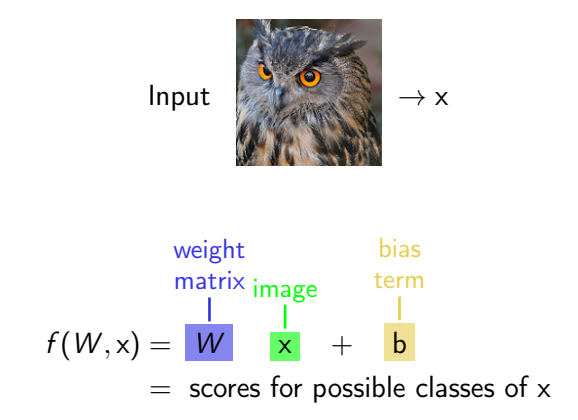

# Linear classifier for image classification

- Input: image (with  $N \times M \times 3$  numbers) vectorized into column x
- Classes: cat, turtle, owl
- Output: class scores

$$
\begin{array}{c}\n 001.073 \\
 227.082\n \end{array} = x = [1, 73, 227, 82]
$$

 $f(x, W) = s \rightarrow 3$  numbers with class scores

$$
Wx + b
$$
\n
$$
\begin{bmatrix}\n0.1 & -0.25 & 0.1 & 2.5 \\
0 & 0.5 & 0.2 & -0.6 \\
2 & 0.8 & 1.8 & -0.1\n\end{bmatrix}\n\times\n\begin{bmatrix}\n1 \\
73 \\
227 \\
82\n\end{bmatrix}\n+\n\begin{bmatrix}\n-2.0 \\
1.7 \\
-0.5\n\end{bmatrix}\n=\n\begin{bmatrix}\n-337.3 \\
-38.6 \\
460.30\n\end{bmatrix}
$$

# Linear classifier for image classification

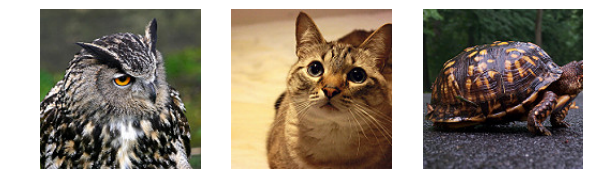

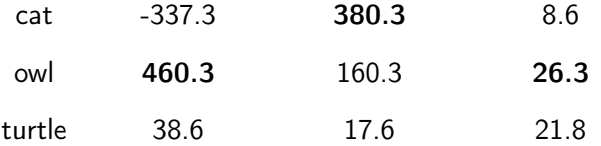

We need:

- a loss function that quantifies undesired scenarios in the training set
- $\bullet$  an optimization algorithm to find W so that the loss function is minimized!

#### Linear classifier for image classification

- We want to optimize some function to produce the best classifier
- This function is often called loss function.
- Let  $(X, Y)$  be the training set: X are the features, Y are the class labels, and  $f(.)$  a classifier that maps any value in X into a class:

$$
\ell(f(W, x_i, y_i) = (\frac{f(W, x_i)}{f(W, x_i)} - \frac{1}{|y_i|})^2)
$$
(1)

#### A linear classifier we would like

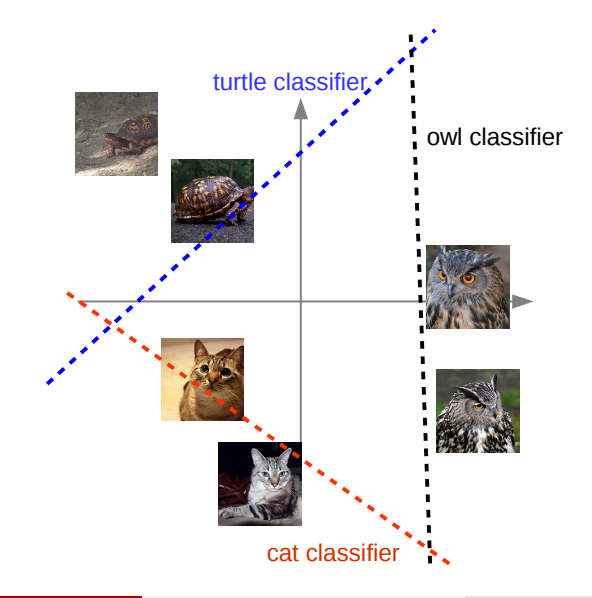

# Minimizing the loss function

Use the slope of the loss function over the space of parameters! For each dimension  $j$ :

$$
\frac{df(x)}{dx} = \lim_{\delta \to 0} \frac{f(x+\delta) - f(x)}{\delta}
$$

$$
\frac{d\ell(f(w_j, x_i))}{dw_j} = \lim_{\delta \to 0} \frac{f(w_j + \delta, x_i) - f(w_j, x_i)}{\delta}
$$

We have multiple dimensions, therefore a gradient (vector of derivatives).

We may use:

- **1** Numerical gradient: approximate
- **2** Analytic gradient: exact

Gradient descent — search for the valley of the function, moving in the direction of the negative gradient.

Moacir Ponti (ICMC–USP) [Convolutional Neural Networks](#page-0-0) 2017 23 / 1

Changes in a parameter affects the loss (ideal example)

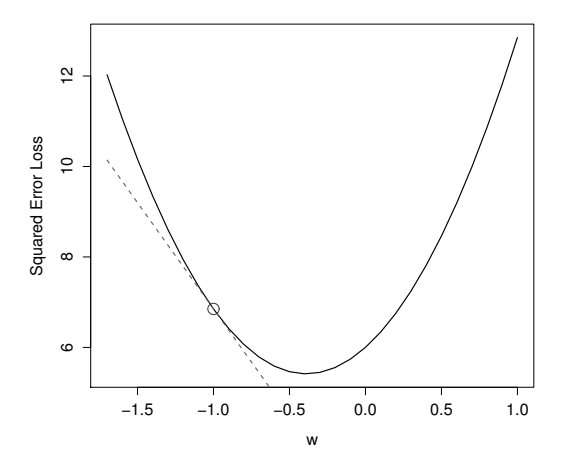

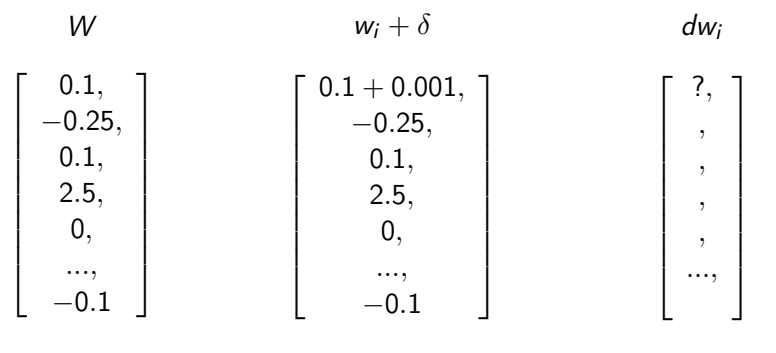

 $\ell$  (f(W)) = 2.31298  $\ell(f(W')) = 2.31201 \qquad (f(w_i + \delta) - f(w_i))/\delta$ 

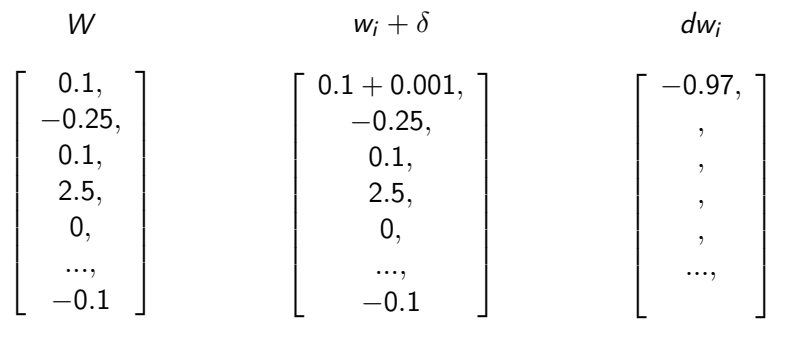

 $\ell$  (f(W)) = 2.31298  $\ell(f(W')) = 2.31201 \qquad (f(w_i + \delta) - f(w_i))/\delta$ 

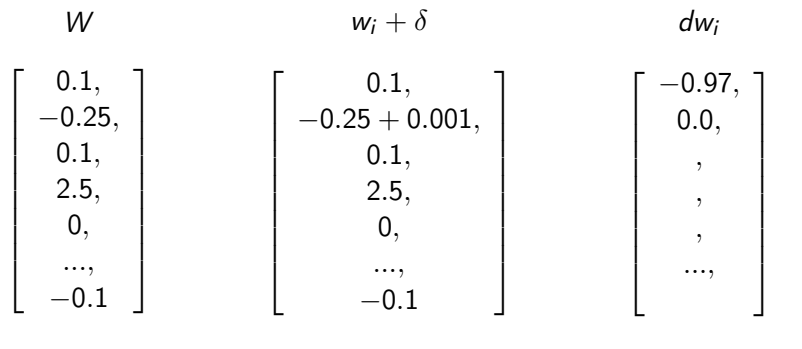

 $\ell(f(W)) = 2.31298 \qquad \ell(f(W')) = 2.31298 \qquad (f(w_i + \delta) - f(w_i))/\delta$ 

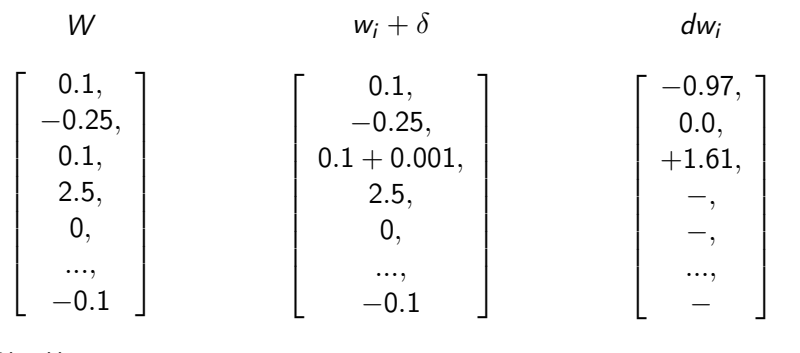

 $\ell\left(f(W)\right) = 2.31298 \qquad \ell\left(f(W1)\right) = 2.31459 \qquad \left(f(w_i + \delta) - f(w_i)\right)/\delta$ 

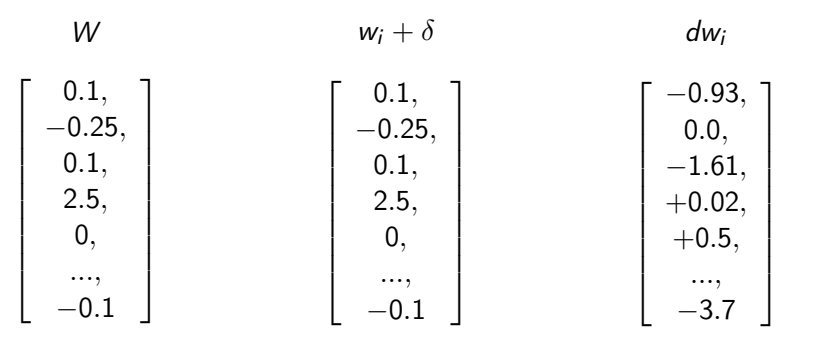

 $\ell(f(W)) = 2.31298 \qquad \ell(f(W')) = 2.08720 \qquad (f(w_i + \delta) - f(w_i))/\delta$ 

#### Regularization

regularization  
\n
$$
\ell(W) = \frac{1}{N} \sum_{i=1}^{N} \ell_i(x_i, y + i, W) + \frac{1}{\lambda R(W)}
$$
\n
$$
\nabla_W \ell(W) = \frac{1}{N} \sum_{i=1}^{N} \nabla_W \ell_i(x_i, y + i, W) + \lambda \nabla_W R(W)
$$

Regularization will help the model to keep it simple. Possible methods

$$
\bullet \ \ L2: \ R(W) = \sum_i \sum_j W_{i,j}^2
$$

- L1 :  $R(W) = \sum_i \sum_j |W_{i,j}|$
- others (dropout, batch normalization)

# Stochastic Gradient Descent (SGD)

It is hard to compute the gradient, when  $N$  is large.

#### SGD:

Approximate the sum using a minibatch (random sample) of instances: something between 32 and 512.

Because it uses only a fraction of the data:

- fast
- often gives bad estimates on each iteration, needing more iterations

## Stochastic Gradient Descent (SGD)

Naïve approach ( $\alpha$  is the learning rate):

```
repeat until convergence (or a fixed number of iterations) {
    sample a minibatch of examples
    for each w(i) {
        tmp(i) = w(i) - alpha (d / d theta(i)) l(theta)
    }
    for each w(i) {
        w(i) = \text{tmp}(i)}
}
```
#### <span id="page-32-0"></span>Neuron

- $\bullet$  input:  $1+$  values
- output: 1 value
- each connection associated with a weight  $w$  (connection strength)
- $\bullet$  often there is a bias value b (intercept)
- $\bullet$  to learn is to adapt the parameters: weights w and b
- function  $f(.)$  is called activation function (transforms output)

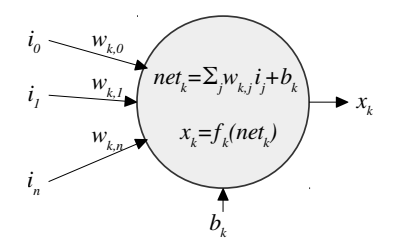

#### Neuron

- $\bullet$  input:  $1+$  values
- o output 1 value
- $\bullet$  each connection associated with a weight w (connection strength)
- $\bullet$  often there is a bias value b
- $\bullet$  to learn is to adapt the parameters: weights w and b

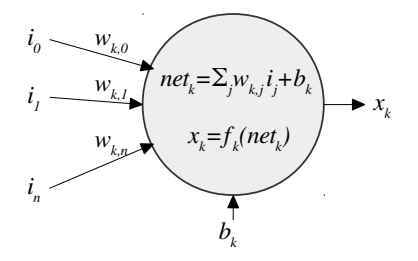

#### Some activation functions

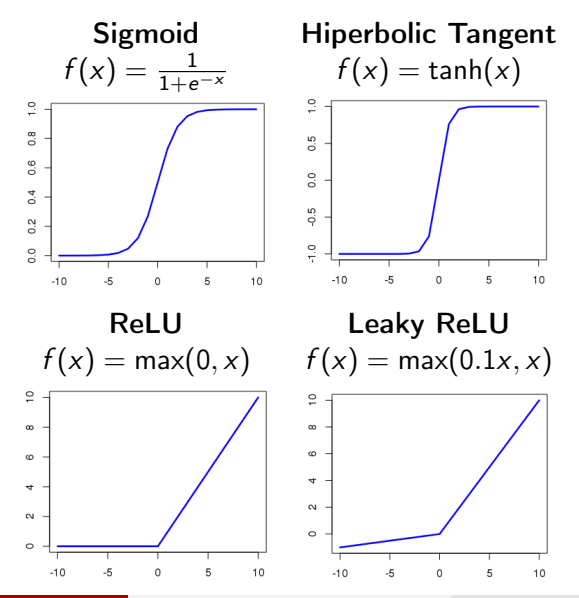

Moacir Ponti (ICMC–USP) [Convolutional Neural Networks](#page-0-0) 2017 35 / 1

#### Backpropagation

- Algorithm that recursively apply chain rule to compute weight adaptation for all parameters.
- **Forward**: compute result of the operation in some input over all neurons, up to the loss function
- Backward: apply chain rule to compute the gradient of the loss function, propagating through all layers of the network, in a graph structure

## Simple NN with two layers

The linear classifier was defined as  $f(W, x) = Wx$ 

A two-layer neural network could be seen as:  $f(W_2 \max(0, W_1x))$ 

- input: image  $32 \times 32 \times 3$
- hidden layer: 256 neurons
- output: vector with 3 scores

# Simple NN with two layers

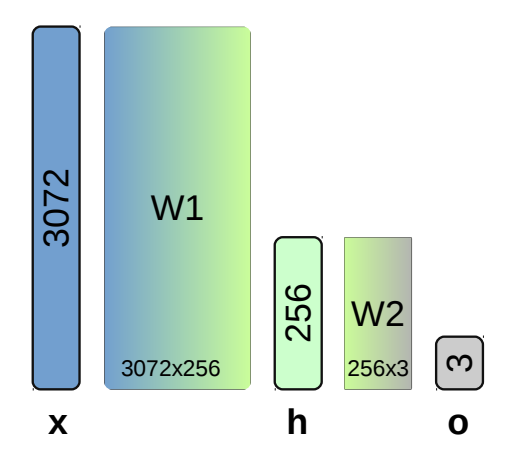

<span id="page-38-0"></span>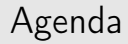

#### Architecture LeNet

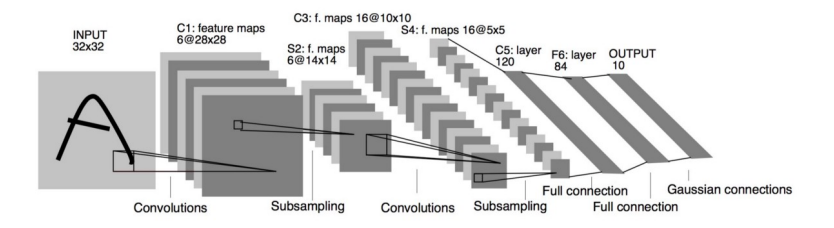

New terminology:

- Convolutions / convolutional layer
- Subsampling / pooling
- **•** Feature maps
- **•** Full connection

Convolutional layer

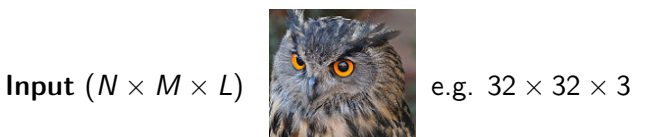

Filter (neuron) w with  $P \times Q \times D$ , e.g.  $5 \times 5 \times 3$  (keeps depth)

Each neuron/filter performs a convolution with the input image

Centred at a specific pixel, we have, mathematically

$$
w^T x + b
$$

# Convolutional layer: input x filter x stride

The convolutional layer must take into account

- input size
- **o** filter size
- **e** convolution stride

An input with size  $N_I \times N_I$ , filter size  $P \times P$  and stride  $s$  will produce an output with size:

$$
N_O = \frac{(N_I - P)}{s} + 1
$$

Examples:

- $\bullet$  (7 3)/1 + 1 = 5
- $(7-3)/2+1=3$
- $\bullet$  (7 3)/3 + 1 = 2.3333

# Convolutional layer

Feature maps are stacked images generated after convolution with filters followed by an activation function (e.g. ReLU)

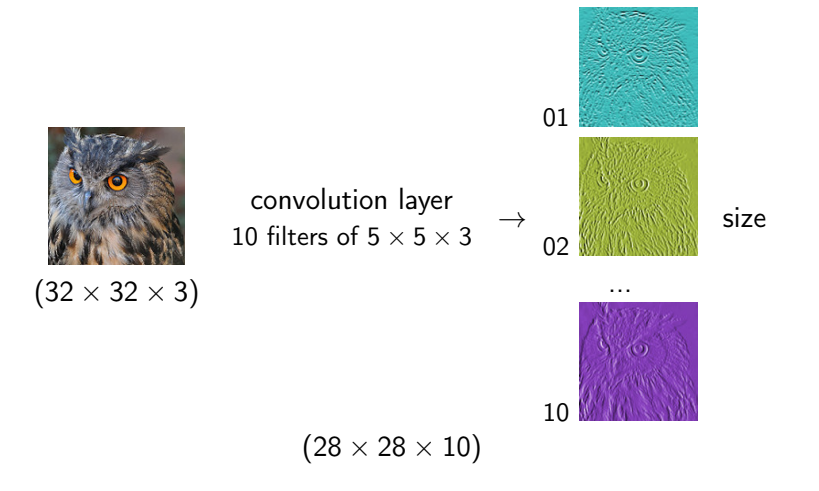

Moacir Ponti (ICMC–USP) [Convolutional Neural Networks](#page-0-0) 2017 43 / 1

# Convolutional layer: zero padding

In practice, zero padding is used to avoid losing borders. Example:

- input size:  $10 \times 10$
- filter size:  $5 \times 5$
- **e** convolution stride: 1
- zero padding: 1
- output:  $10 \times 10$

General rule: zero padding size to preserve image size:  $(P - 1)/2$ Example:  $32 \times 32 \times 3$  input with  $P = 5$ ,  $s = 1$  and zero padding  $z = 2$ Output size:  $(N_1 + (2 \cdot z) - P)/s + 1 = (32 + (2 \cdot 2) - 5)/1 + 1 = 32$ 

#### Convolutional layer: number of parameters

**Parameters** in a convolutional layer is  $[(P \times P \times d) + 1] \times K$ :

- filter weights:  $P \times P \times d$ , d is given by input depth
- number of filters/neurons:  $K$  (each processes input in a different way)
- $\bullet$  +1 is the bias term

Example, with an image input  $32 \times 32 \times 3$ :

- Conv Laver 1:  $P = 5$ ,  $K = 8$
- Conv Layer 2:  $P = 5$ ,  $k = 16$
- Conv Layer 3:  $P = 1$ ,  $k = 32$
- $\bullet$  # parameters Conv layer 1:  $[(5 \times 5 \times 3) + 1] \times 8 = 608$
- $\bullet$  # parameters Conv layer 2:  $[(5 \times 5 \times 8) + 1] \times 16 = 3216$
- $\bullet$  # parameters Conv layer 3:  $[(1 \times 1 \times 16) + 1] \times 32 = 544$

# Convolutional layer: pooling

Operates over each feature map, to make the data smaller Example: max pooling with downsampling factor 2 and stride 2.

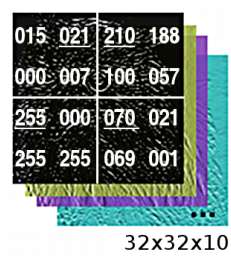

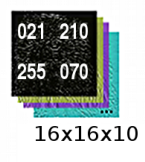

#### Convolutional layer: convolution  $+$  activation  $+$  pooling

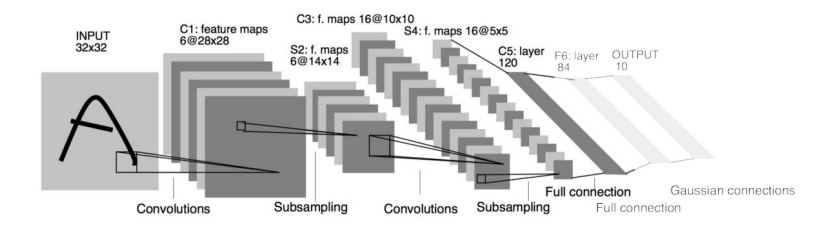

- Convolution: as seen before
- **Activation: Rel U**
- Pooling: maxpooling

## Fully connected layer  $+$  Output layer

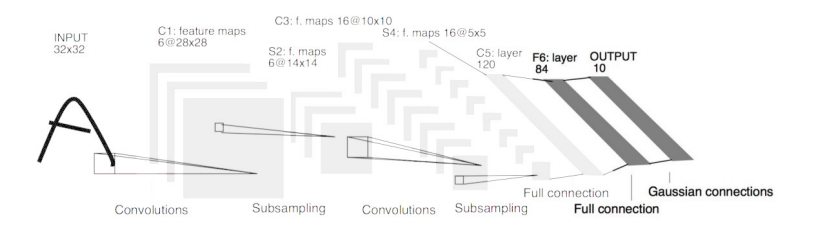

#### Fully connected (FC) layer:

- FC layers work as in a regular Multilayer Perceptron
- A given neuron operates over all values of previous layer

Output layer:

• each neuron represents a class of the problem

## Visualization

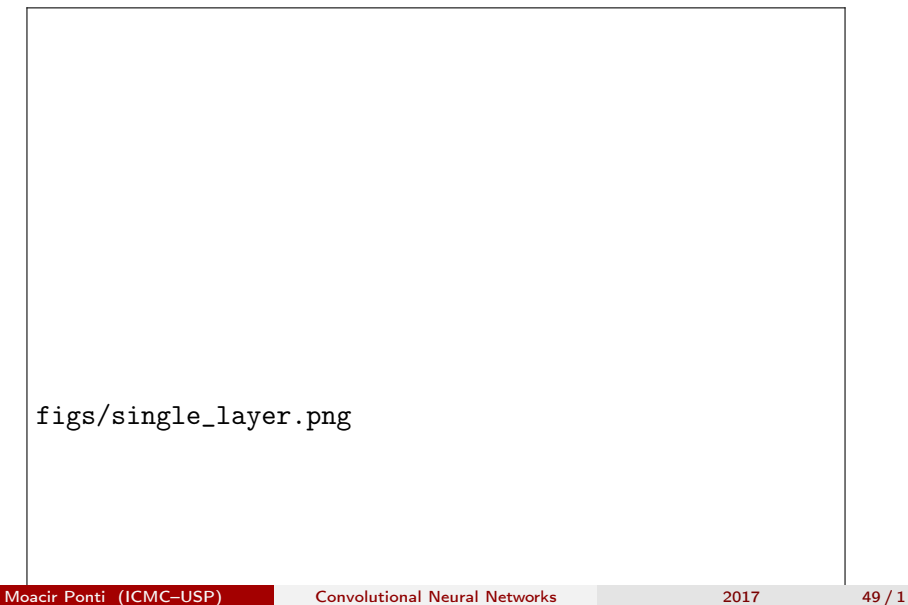

<span id="page-49-0"></span>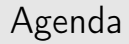

# AlexNet (Krizhevsky, 2012)

- 60 million parameters.
- input  $224 \times 224$
- conv1:  $K = 96$  filters with  $11 \times 11 \times 3$ , stride 4,
- conv2:  $K = 256$  filters with  $5 \times 5 \times 48$ .
- conv3:  $K = 384$  filters with  $3 \times 3 \times 256$ .
- conv4:  $K = 384$  filters with  $3 \times 3 \times 192$ .
- conv5:  $K = 256$  filters with  $3 \times 3 \times 192$ .
- fc1, fc2:  $K = 4096$ .

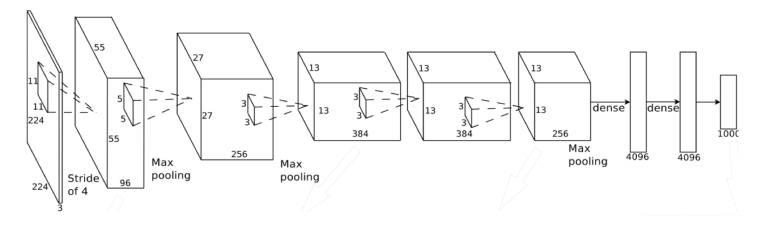

# VGG 19 (Simonyan, 2014)

- $\bullet$  +layers,  $-filter size = less parameters$
- input  $224 \times 224$ ,
- filters: all  $3 \times 3$ .
- conv 1-2:  $K = 64 +$  maxpool
- conv 3-4:  $K = 128 +$  maxpool
- conv 5-6-7-8:  $K = 256 + \text{maxpool}$
- conv 9-10-11-12:  $K = 512 + \text{maxpool}$
- conv 13-14-15-16:  $K = 512 + \text{maxpool}$
- fc1, fc2:  $K = 4096$

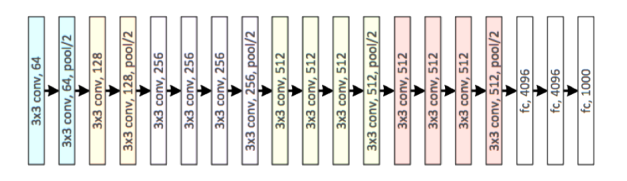

# GoogLeNet (Szegedy, 2014)

- 22 layers
- Starts with two convolutional layers
- Inception layer ("filter bank"):
	- filters  $1 \times 1$ ,  $3 \times 3$ ,  $5 \times 5 +$  max pooling  $3 \times 3$ ;
	- reduce dimensionality using  $1 \times 1$  filters.
	- 3 classifiers in different parts
- $\bullet$  Blue  $=$  convolution.
- Red  $=$  pooling,
- $\bullet$  Yellow  $=$  Softmax loss fully connected layers
- $\bullet$  Green  $=$  normalization or concatenation

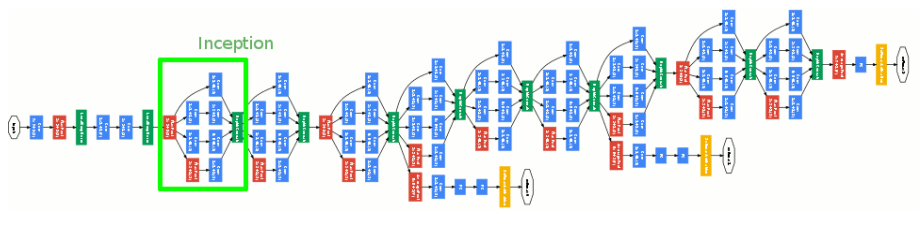

#### GoogLeNet: inception module

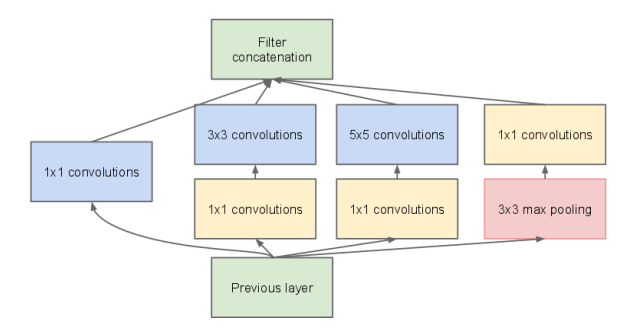

- $\bullet$  1  $\times$  1 convolution reduces the depth of previous layers by half
- $\bullet$  this is needed to reduce complexity (e.g. from 256 to 128 d)
- concatenates 3 filters plus an extra max pooling filter (because).

### Inception modules (V2 and V3)

multiple  $3 \times 3$  convs. flattened conv. decrease size

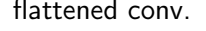

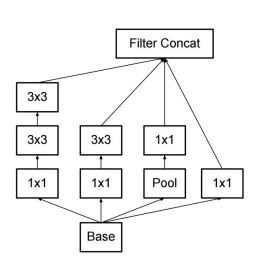

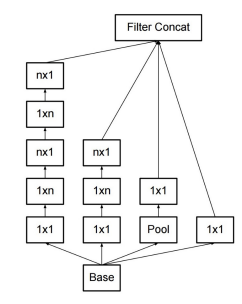

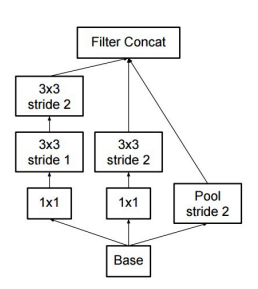

VGG19 vs "VGG34" vs ResNet34

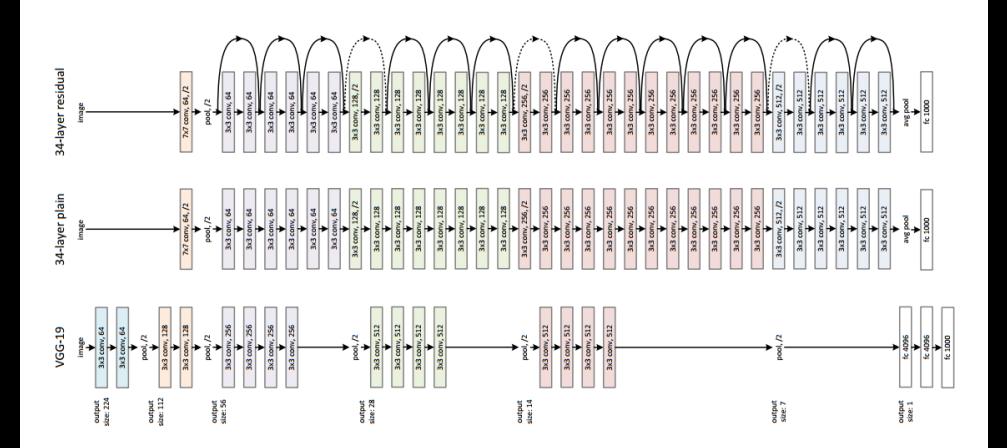

## Residual Network — ResNet (He et al, 2015)

Reduces number of filters, increases number of layers (34-1000). Residual architecture: add identity before activation of next layer.

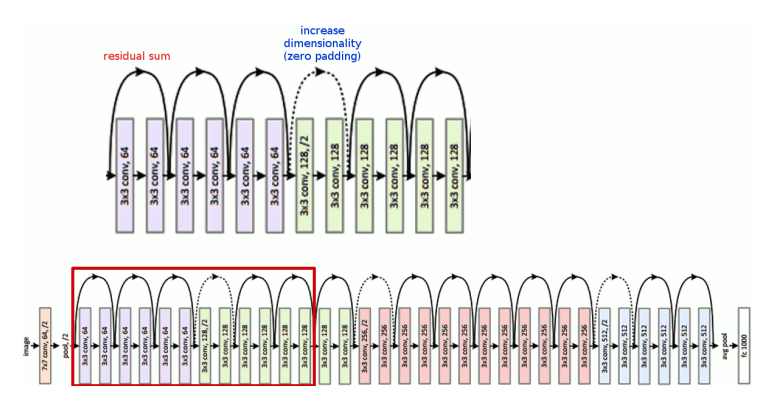

#### Comparison

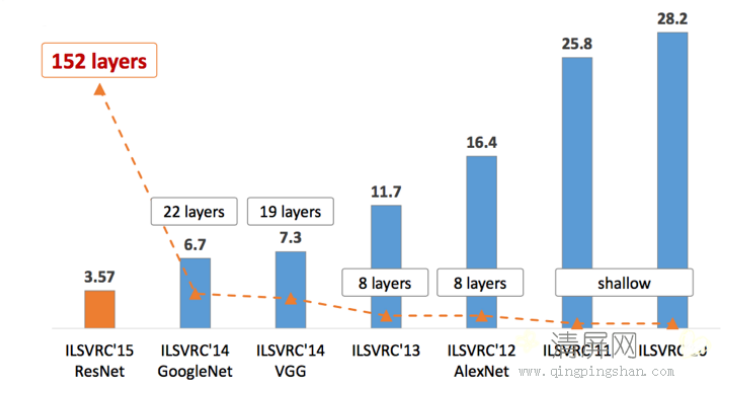

Thanks to Qingping Shan <www.qingpingshan.com>

#### **Xception**

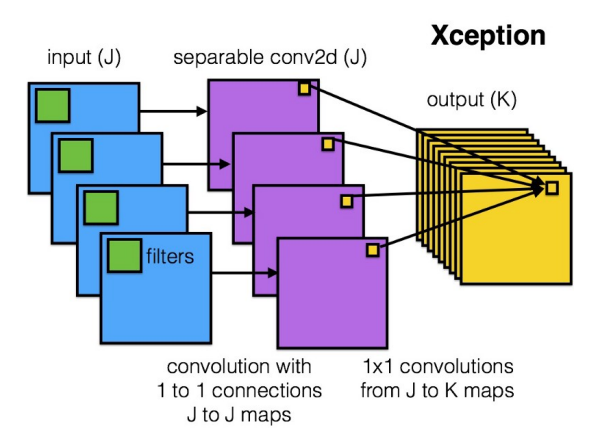

#### **X**ception

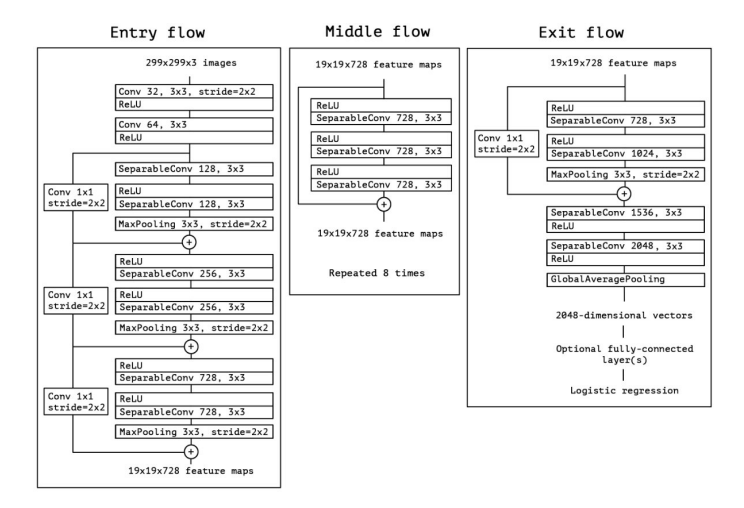

<span id="page-60-0"></span>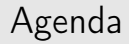

#### **Tricks**

#### Batch

- Mini-batch: in order to make it easier to process, on SGD use several images at the same time,
- Mini-batch size: 128 or 256, if not enough memory, 64 or 32,
- **Batch normalization**: when using ReLU, normalize the batch.

#### Convergence and training set

- Learning rate: in SGD apply a decaying learning rate, a fixed momentum,
- Clean data: cleaniness of the data is very important,
- Data augmentation: generate new images by perturbation of existing ones,
- Loss, validation and training error: plot values for each epoch.

#### Guidelines for new data

#### Classification (finetuning)

Data similar to ImageNet: fix all Conv Layers, train FC layers

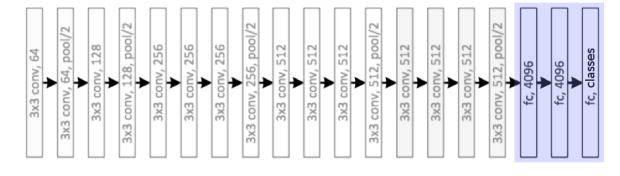

Data not similar to ImageNet: fix lower Conv Layers, train others

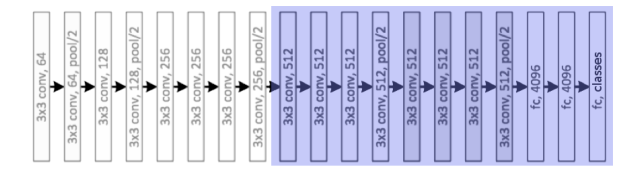

#### Guidelines for new data

Feature extraction for image classification and retrieval

- Perform forward, get activation values of higher Conv and/or FC layers
- Apply some dimensionality reduction: e.g. PCA, Product Quantization, etc.
- Use external classifier: e.g. SVM, k-NN, etc.

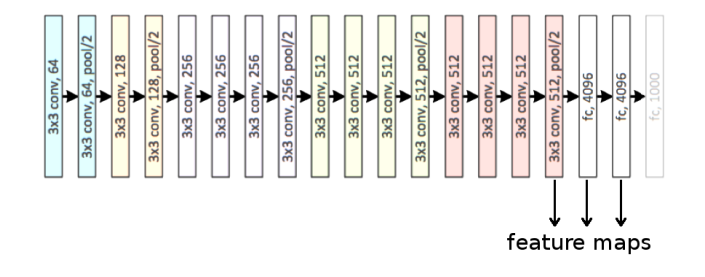

#### References

- LeCun, Y. Gradient-based learning applied to document recognition. Proceedings of the IEEE, 1998. Demos : <http://yann.lecun.com/exdb/lenet>
- **•** Szegedy, C. et al. Going Deeper with Convolutions. CVPR 2015 <http://www.cs.unc.edu/~wliu/papers/GoogLeNet.pdf>.
- He, K et al Deep Residual Learning for Image Recognition <https://arxiv.org/abs/1512.03385>
- Donglai et al. Understanding Intra-Class Knowledge Inside CNN, 2015, Tech Report. [http://vision03.csail.mit.edu/cnn\\_art/index.html](http://vision03.csail.mit.edu/cnn_art/index.html)
- Mahendran and Vedaldi. Understanding Deep Image Representations by Inverting Them, 2014.
- **•** Chollet, F. Xception: Deep Learning with Depthwise Separable Convolutions <https://arxiv.org/abs/1610.02357>.